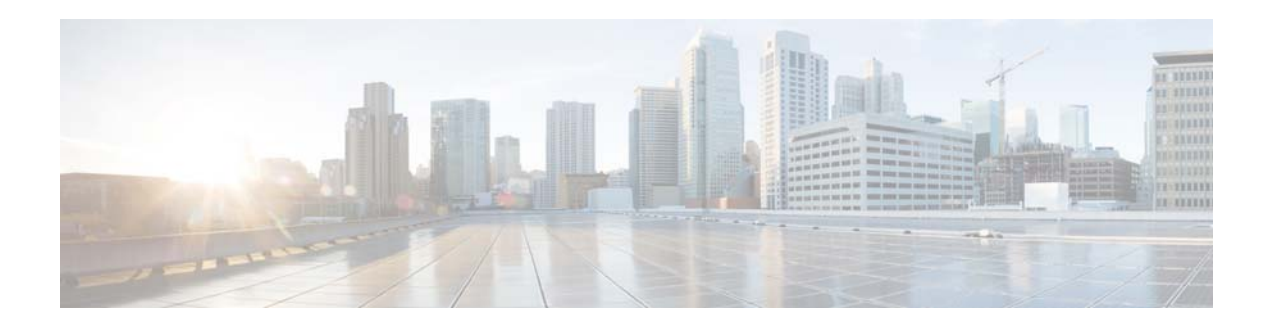

## **B Commands**

This chapter describes the Cisco NX-OS interface commands that begin with B.

## **bandwidth (interface)**

To set the inherited and received bandwidth values for an interface, use the **bandwidth** command. To restore the default values, use the **no** form of this command.

**bandwidth** {*kbps* | **inherit** [*kbps*]}

**no bandwidth** {*kbps* | **inherit** [*kbps*]}

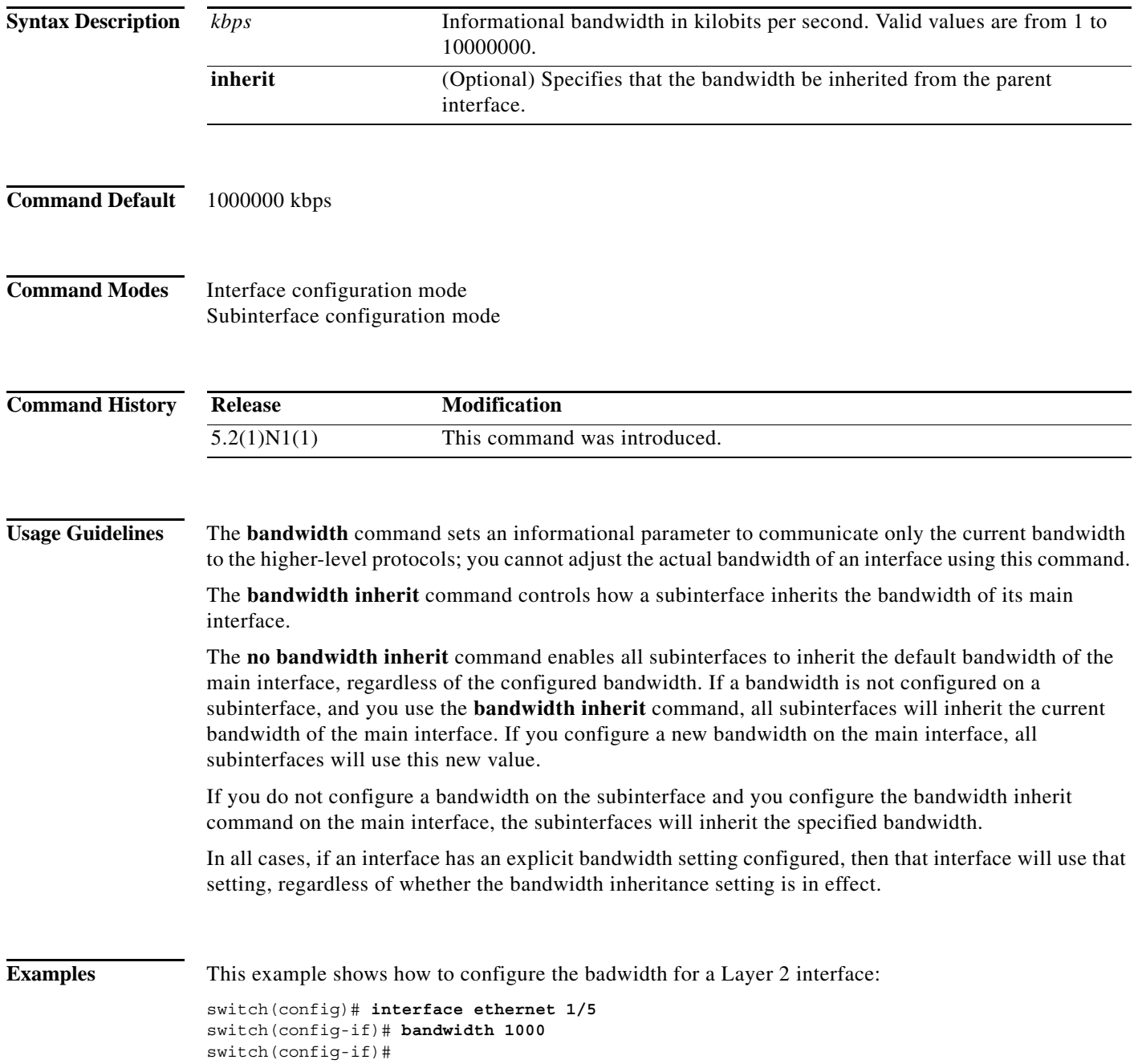

a s

This example shows how to configure subinterfaces to inherit the bandwidth from the parent routed interface:

```
switch(config)# interface ethernet 1/5 
switch(config-if)# no switchport
switch(config-if)# bandwidth inherit 30000
switch(config-if)# interface ethernet 1/1.1
switch(config-subif)#
```
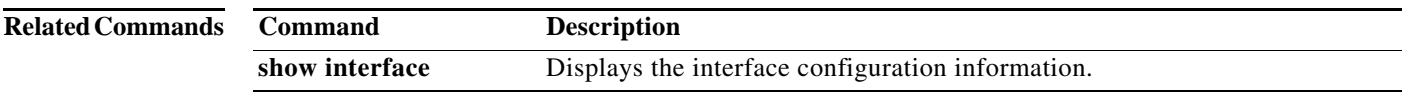

## **beacon (interface)**

To turn on the beacon LED for a port of an interface, use the **beacon** command. To turn off the beacon LED for the interface, use the **no** form of this command.

**beacon**

**no beacon**

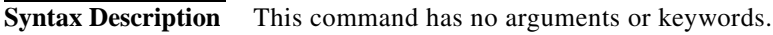

**Command Default** None

**Command Modes** Interface configuration mode

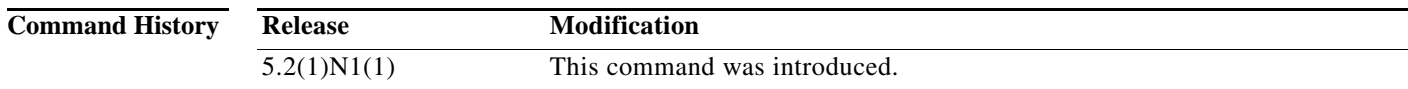

**Usage Guidelines** Use the **beacon** command to toggle the port LED of an interface to easily identify each time a beacon is sent to check for pending packets on the interface.

**Examples** This example shows how to turn on the locator beacon LED for a specific interface: switch(config)# **interface ethernet 2/1**  switch(config-if)# **beacon**  This example shows how to turn off the locator beacon LED for a specific interface:

> switch(config)# **interface ethernet 2/1**  switch(config-if)# **no beacon**

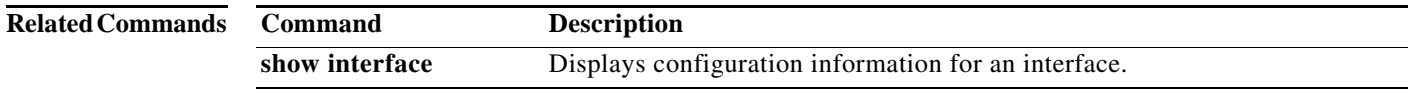